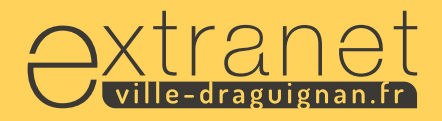

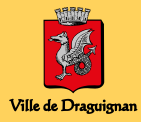

## **Demande d'ouverture d'un compte extranet**

Madame  $\Box$  Monsieur  $\Box$ 

Nom :

Prénom :

Courriel professionnel :

Téléphone professionnel :

Date d'entrée dans la collectivité :

Service :

Fonction :

Lieu de travail :

Supérieur hiérarchique :

Vous pouvez demander une ouverture de compte en renvoyant ce formulaire à l'adresse : **extranet@ville-draguignan.fr**